# 运用 EXCEL 辅助核算

## 任意时点取得的持有至到期投资

### 许长荣

(上海农林职业技术学院 上海 201600)

【摘要】企业会计准则规定,按照实际利率法对持有至到期投资中的利息调整进行摊销。本文介绍运用 EXCEL 财务函 数 IRR 及 XIRR 辅助核算现金流间隔期相同以及现金流间隔期不同的持有至到期投资的方法。

【关键词】 持有至到期投资 现金流间隔期 IRR XIRR

债券投资相对风险低、收益高,是企业闲置资金的重要投 资对象。对于那些有明确意图和能力持有至到期的债券投资, 企业应将其划为"持有至到期投资"进行会计核算。持有至到 期投资核算的关键是采用一定方法把"持有至到期投资— 利息调整"在债券持有期内摊销完毕,使得该账户余额在债券 到期时为零。早期会计核算一般采用直线法摊销,虽不够精确 但简单易行。现行会计制度则规定采用实际利率法摊销,虽计 算量大但精确,而且符合货币时间价值的理财观念。随着 EXCEL 等软件的深入应用,实际利率法计算烦琐的问题得到 了解决。按照实际利率计算出来的投资收益与按照债券票面利

率计算出来的利息现金流之间存在差 异,当前者大于后者时,差额部分应增 加持有至到期投资的账面成本;反之, 则冲减持有至到期投资的账面成本, 这是摊销利息调整的基本原理。

目前文献介绍的大都为在 1 月 1 日、7 月 1 日特定时点取得持有至到 期投资的核算,实际上债券的发行日 绝大部分都非上述时点。此外,由于沪

深交易所具备了活跃交易的债券市场,企业也可能在债券上 市后的任意时点购买。所以,本文把持有至到期投资核算分为 两种类型:现金流间隔期相同的持有至到期投资核算与现金 流间隔期不同的持有至到期投资核算,前者核算相对简单,后 者则较复杂。

#### 一、现金流间隔期相同的持有至到期投资核算

现金流包括现金流出与现金流入,购买债券时所支付的 价款为现金流出,用负号表示,利息收入及最后的本金收回为 现金流入,用正号表示。所谓现金流间隔期相等,指债券购买 日、利息取得日、资产负债表日(6 月 30 日及 12 月 31 日)、债 券到期日之间的时间间隔相同。这里仅仅要求现金流时间间 隔相等,并不要求现金流金额也相等。从利息支付方式看,债 券主要有定期付息到期还本和到期一次性还本付息两种类 型。下面分别进行说明。

例 1:甲公司 2006 年 1 月 1 日购买乙公司当天发行的 5 年期债券准备持有至到期,面值 100 万元,票面利率 6%,每年 末付息一次,到期还本,实际支付价款 103 万元。这里分别涉 及 5 个现金流(金额单位:万元):-103、6、6、6、6、106,发生时 点 分 别 为 2006/1/1、2006/12/31、2007/12/31、2008/12/31、 2009/12/31、2010/12/31,间隔均为 1 年。

首先,运用 EXCEL 财务函数 IRR 计算持有期债券投资 的内含报酬率(实际利率)。在 EXCEL 任意单元格输入公式: =IRR({-103,6,6,6,6,106}),计算结果为 5.301 3%。

其次,编制利息调整摊销表,见表 1。

| 表1   |           |                     |                                         |              |                              | 单位:元                   |
|------|-----------|---------------------|-----------------------------------------|--------------|------------------------------|------------------------|
| 期间   | (1)       | 期初投资额 期间实际利率<br>(2) | 按照实际利率<br>计算的利息收入<br>$(3)=(1)\times(2)$ | 利息现金流<br>(4) | 利息调整<br>摊销数<br>$(5)=(3)-(4)$ | 期末投资额<br>$(6)=(1)+(5)$ |
| 2006 | 1 030 000 | 5.301 3%            | 54 603                                  | 60 000       | $-5397$                      | 1 0 24 6 0 3           |
| 2007 | 1 024 603 | 5.3013%             | 54 317                                  | 60 000       | $-5683$                      | 1 018 920              |
| 2008 | 1 018 920 | 5.3013%             | 54 016                                  | 60 000       | $-5984$                      | 1 012 936              |
| 2009 | 1 012 936 | 5.3013%             | 53 699                                  | 60 000       | $-6301$                      | 1 006 635              |
| 2010 | 1 006 635 | 5.3013%             | 53 365                                  | 60 000       | $-6635$                      | 1 000 000              |

最后,根据表 1 作出如下会计处理。①2006 年初购买债 券时:借:持有至到期投资——本金 1 000 000、——利息调整 30 000;贷:银行存款 1 030 000。22006年底确认投资收益 时:借:应收利息 60 000;贷:投资收益 54 603,持有至到期 投资——利息调整 5 397。借:银行存款 60 000;贷:应收利 息 60 000。盂2007、2008、2009 年的会计处理与 2006 年雷同。 榆2010 年确认投资收益并收回最后一期利息及本金时:借: 应收利息 60 000;贷:投资收益 53 365,持有至到期投资—— 利息调整 6 635。借:银行存款 1 060 000;贷:持有至到期投 资——本金 1 000 000,应收利息 60 000。

例 2:若例 1 改为到期一次性还本付息,其余条件不变。 这里仍然涉及 5 个现金流(金额单位:万元):-103、0、0、0、0、 130(因为每年末需按照权责发生制原则确认投资收益并调 账,所以插入一个金额为 0 的现金流),发生时点分别为2006/

1/1、2006/12/31、2007/12/31、2008/12/31、2009/12/31、2010/ 12/31,间隔均为 1 年。重新计算整个投资的内含报酬率(实际 利率)。在EXCEL 任意单元格输入公式:=IRR({-103,0,0,0, 0,130}),计算结果为 4.766 2%,得到如表 2 所示的利息调整 摊销表,账务处理问题则不再赘述。

#### 二、现金流间隔期不同的持有至到期投资核算

例 3:甲公司 2008 年 8 月 20 日从二级市场购买乙公司 2006 年 4 月 15 日发行的 5 年期债券准备持有至到期,面值 100 万元,票面利率 6%,每年 4 月 15 日付息一次,到期还本, 实际支付价款 103 万元。这里分别涉及 7 个现金流 (金额单 位:万元):-103、0、6、0、6、0、106,发生时点分别为 2008/8/ 20、2008/12/31、2009/4/15、2009/12/31、2010/4/15、2010/12/

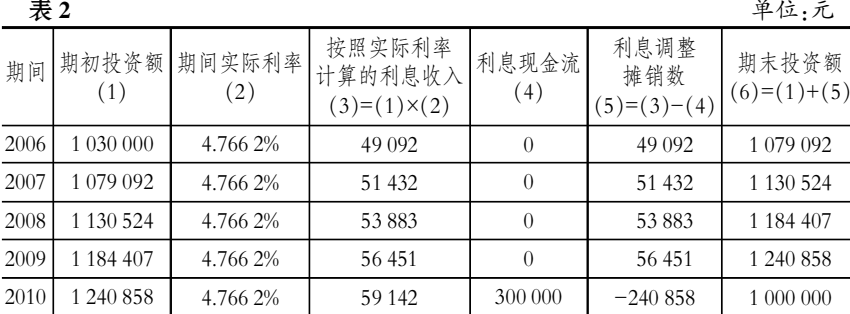

| 表3             |                |                      |          |  |  |  |
|----------------|----------------|----------------------|----------|--|--|--|
|                | A              | B                    | C        |  |  |  |
| $\mathbf{1}$   | 现金流(万元)        | 发生日期                 |          |  |  |  |
| 2              | $-103$         | $2008 - 8 - 20$      |          |  |  |  |
| 3              | $\theta$       | $2008 - 12 - 31$     |          |  |  |  |
| $\overline{4}$ | 6              | $2009 - 4 - 15$      |          |  |  |  |
| 5              | $\theta$       | $2009 - 12 - 31$     |          |  |  |  |
| 6              | 6              | $2010 - 4 - 15$      |          |  |  |  |
| 7              | $\theta$       | $2010 - 12 - 31$     |          |  |  |  |
| 8              | 106            | $2011 - 4 - 15$      |          |  |  |  |
| 9              | 利率项目           | 计算公式                 | 计算结果     |  |  |  |
| 10             | 年化内含报酬率(实际利率)  | $=XIRR(A2:AB,B2:B8)$ | 5.604 8% |  |  |  |
| 11             | 日利率            | $=(1+C10)^(1/365)-1$ | 0.014 9% |  |  |  |
| 12             | 1.1-4.15时段利率   | $=(1+C11)^{104-1}$   | 1.566 0% |  |  |  |
| 13             | 4.16-12.31时段利率 | $=(1+C11)^{259-1}$   | 3.945 5% |  |  |  |
| 14             | 8.20-12.31时段利率 | $=(1+C11)^{133-1}$   | 2.007 0% |  |  |  |

表 4 and the contract of the contract of the contract of the contract of the contract of the contract of the contract of the contract of the contract of the contract of the contract of the contract of the contract of the

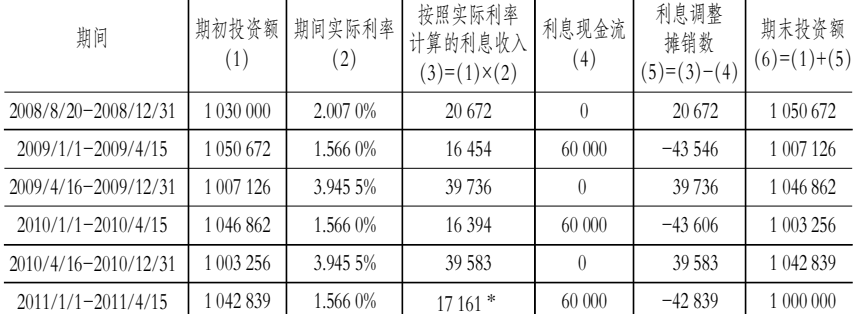

31、2011/4/15,间隔期不相等。前文已经解释过年报日放入一 个金额为 0 的现金流的原因,实质上半年报日也应有这样一 个数据,本文为简化起见予以省略。

首先,编制一个如表 3 所示的工作底稿,用 EXCEL 财务 函数 XIRR 计算整个投资期间的年化内含报酬率(实际利 率)。XIRR 函数是 IRR 函数的一个扩展形式,用于计算现金 流间隔期不等的投资报酬率,其格式为:XIRR(values,dates), values 是指包括投资额在内的系列现金流,dates 则指现金流 发生的具体时点。我们把这些基础数据输入到表 3 的 A1:C8 区域后,在 B10 单元格输入公式:=XIRR(A2:A8,B2:B8),得 到计算结果为 5.604 8%,见表 3 的第 10 行。然后,根据资金时 间价值原理,由年化利率计算出日利率,见表 3 第 11 行。需要

> 注意的是,在 Office2003 中使用 XIRR 函数需要点击菜单"工具"/"加载宏"/加 载"分析工具库",否则会出错。在 Office2007 里,"分析工具库"全转为 Excel 内置函数可以直接使用。

其次,根据资金时间价值原理,由 日利率计算出每年 1/1 ~ 4/15、4/16 ~ 12/31、8/20 ~ 12/31 三个时段的复利 率,见表 3 的第 12 ~ 14 行,其中的 104、 259、133 分别指各时段之间的天数。注

意,XIRR 函数一年按 365 天而非 360 天来计算。

再次,编制利息调整摊销表,见表 4。需要说明的是,表 4 最后一行中打 \* 号的数字 17 161 是经过倒推得到的,因为经 过大量中间步骤的复杂运算,尽管利率保留了 4 位小数,还是 存在计算误差。按照 1 042 839×1.566 0%计算的结果为 16 331, 二者之间相差 830,相对于 1 000 000 元的本金来说,误差率 仅为 0.083%。

最后,根据表 4 做出相关的会计处理: $(1)$ 2008 年 8 月 20 日购买债券时:借:持有至到期投资——本金 1 000 000、—— 利息调整 30 000;贷:银行存款 1 030 000。②2008年底确定 投资收益时:借:持有至到期投资——利息调整 2 0672;贷:投 资收益 20 672。③2009年 4 月15 日收到 60 000 元利息并确 认投资收益时,借:应收利息 60 000;贷:持有至到期投资—— 利息调整 43 546,投资收益 16 454。借:银行存款 60 000;贷: 应收利息 60 000。42009年底及 2010 年的账务处理与②3 雷同。虞2011 年 4 月 15 日收到 60 000 元利息确认投资收益

> 并收回本金时,借:应收利息 60 000;贷: 持有至到期投资——利息调整 42 839, 投资收益17161。借:银行存款 1 060000; 贷:应收利息 60 000,持有至到期投 资——本金 1 000 000。

#### 主要参考文献

1. 财政部. 企业会计准则 2006.北 京:经济科学出版社,2006

2. 叶怡雄.年中取得持有至到期投 资之会计处理解析.财会月刊,2010;11

2011.9上旬·53·□